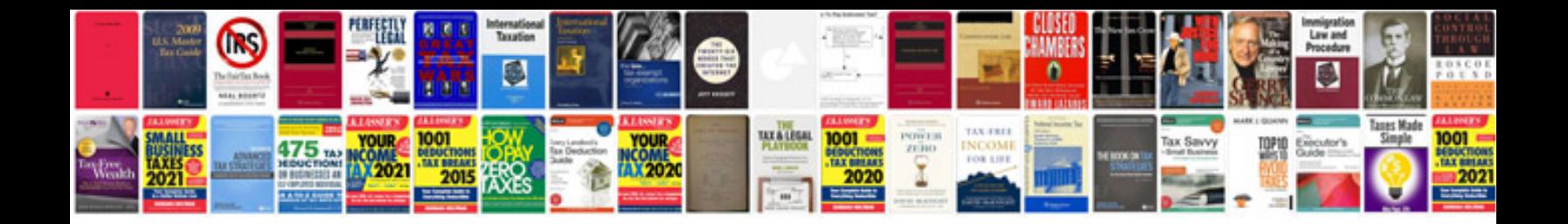

**Applescript manual**

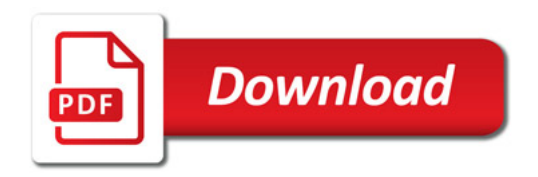

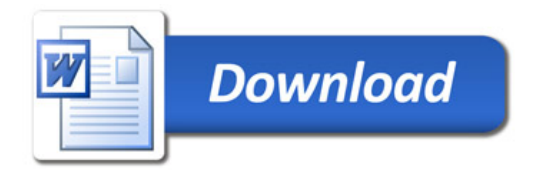